## Sommario

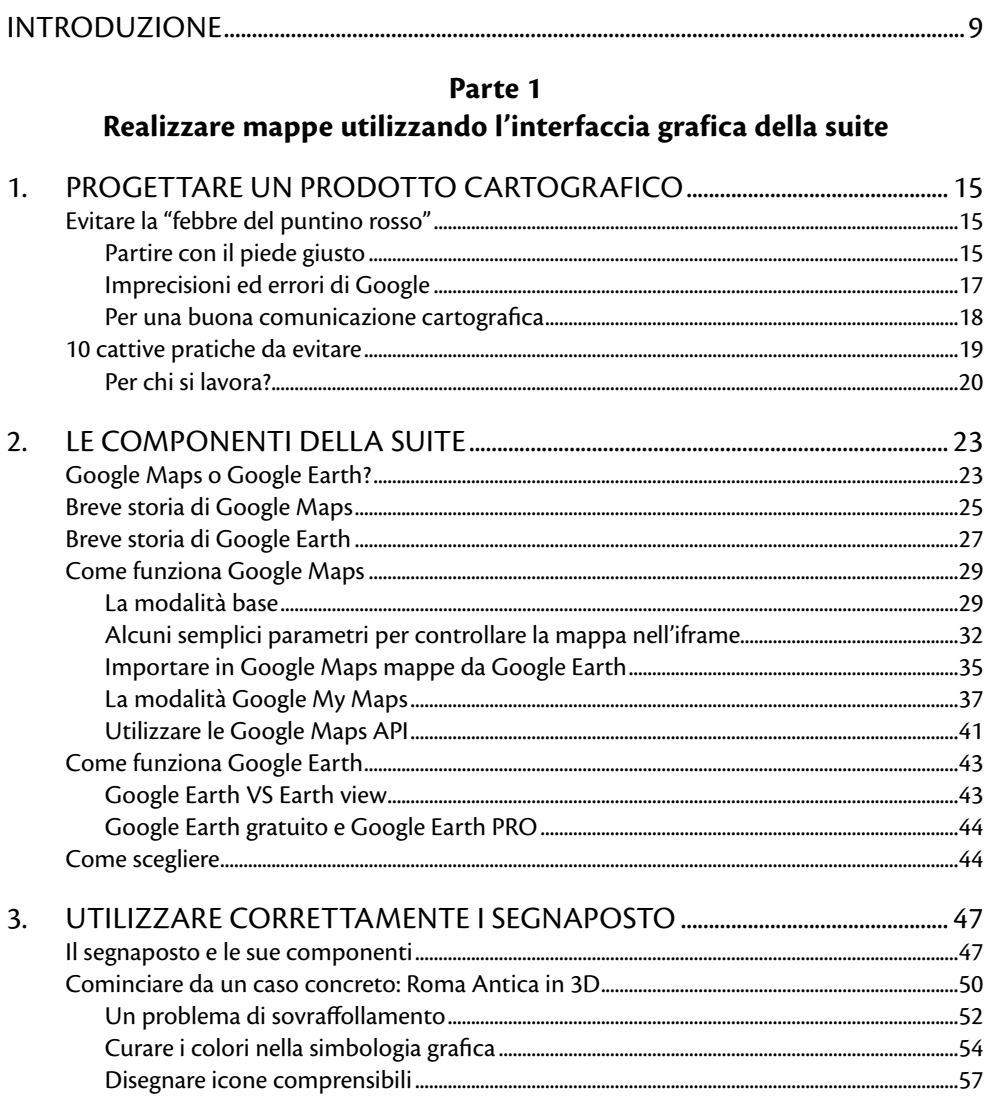

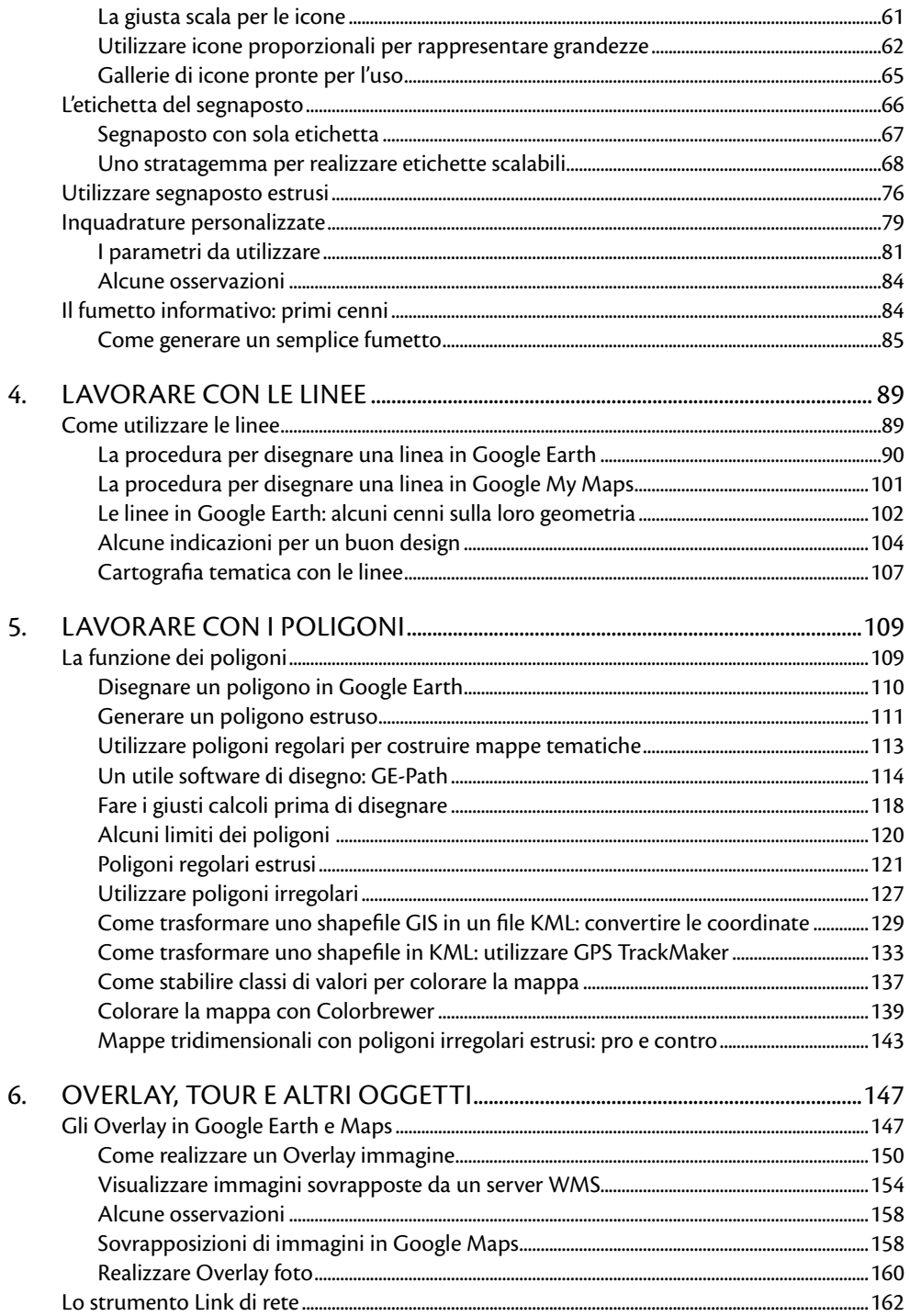

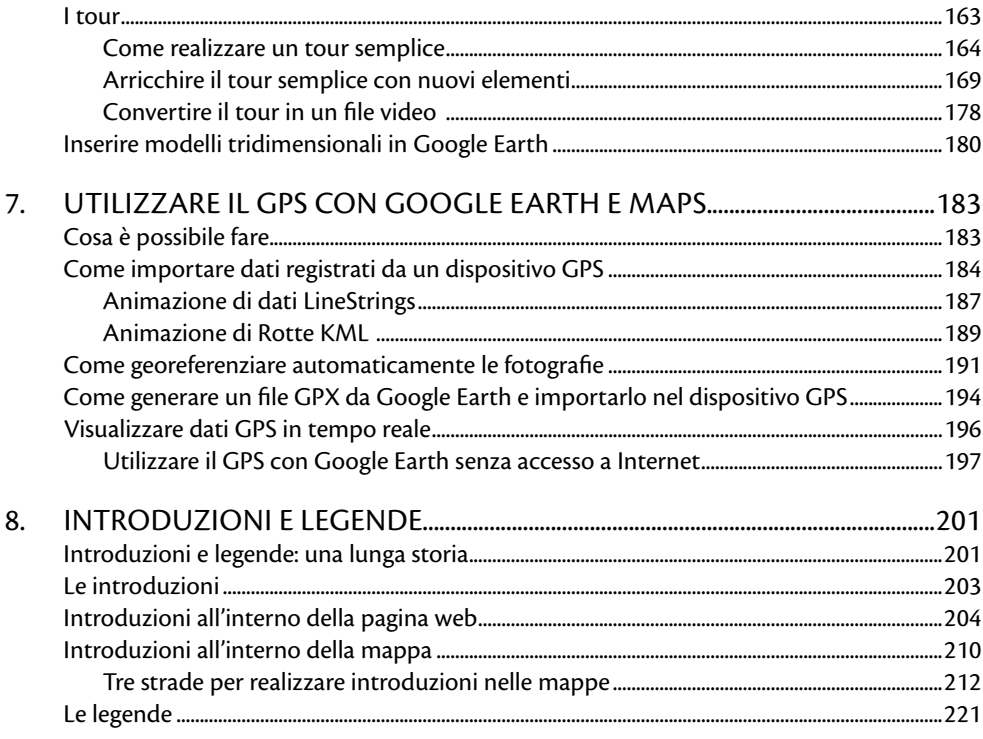

## Parte 2

## Aggiungere funzionalità alle mappe utilizzando il linguaggio KML

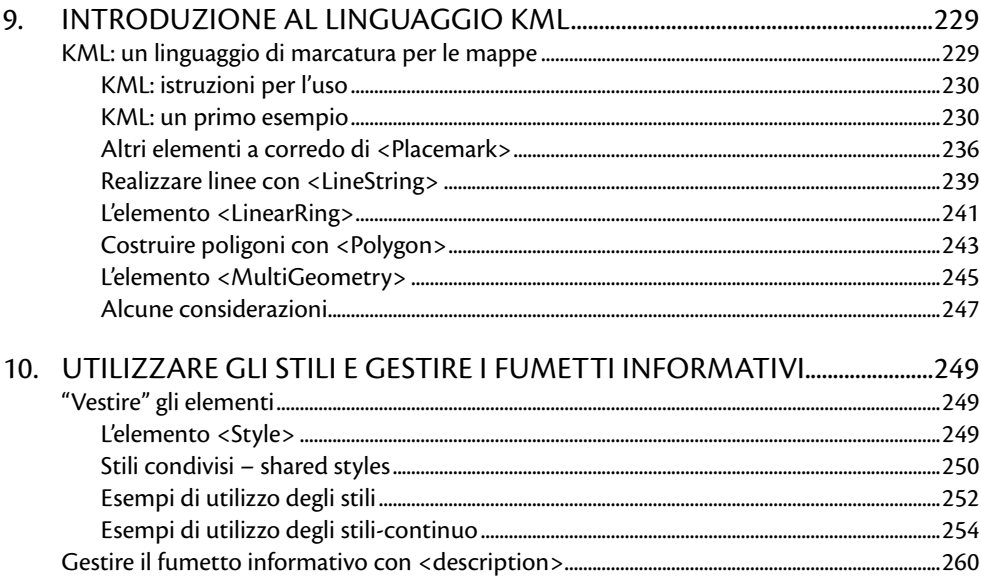